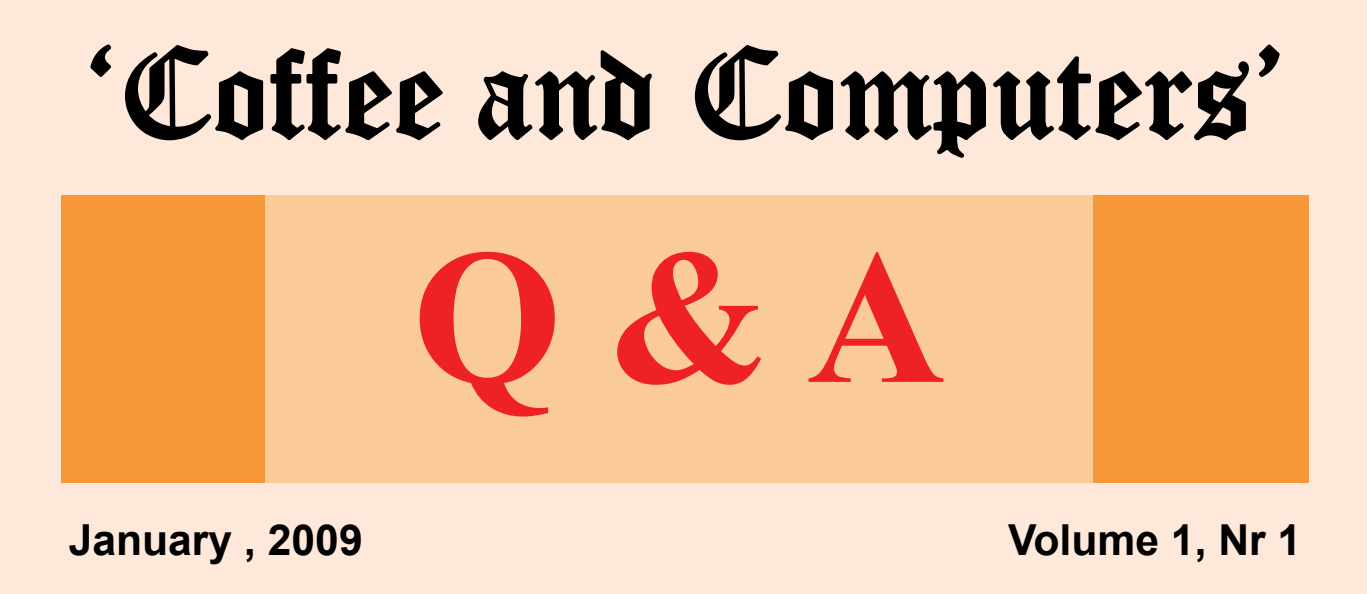

**On Fridays questions arise that cannot be answered at the time. So I will attempt to answer them here in the new 'Coffee and Computers Q & A Newsletter.** 

**If you have any questions please feel free to submit them to me at AHOLUB@CA.RR.COM. I don't know that I can answer them all in a timely manner but I'll try.** 

**But don't forget to join us at our Friday 'Coffee and Computers' gathering at the Tusiin Area Senior Center.** 

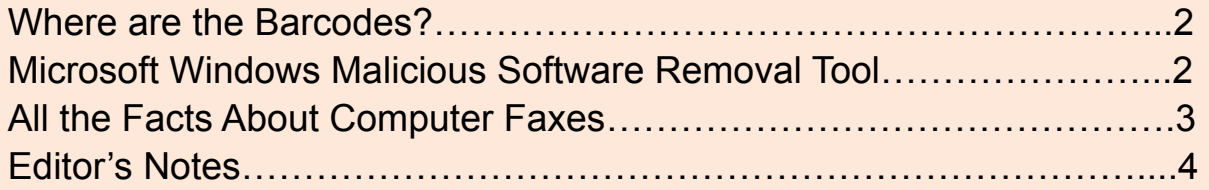

## **Where are the Barcodes**

In older versions of Microsoft Word while printing addresses on envelopes the program gave the option of having a barcode printed just below the address to assist the Post Office in electronically sorting the mail.

Using Word Help for "envelope barcodes" I found:

"Periodically, the United States Postal Service (USPS) changes the way it calculates postal bar codes. When this happens, bulk mail that uses the bar codes generated by Word may not be accepted by the USPS. To avoid providing bar codes that may become obsolete, Microsoft has removed this feature from Office Word 2007."

So don't worry about the missing barcode.

## **Microsoft Windows Malicious Software Removal Tool**

What is the Microsoft Windows Malicious Software Removal Tool? Good question.

After "Googling" "Microsoft windows malicious software removal tool" I found the following explanation on a Microsoft web page:

"The Microsoft Windows Malicious Software Removal Tool checks computers running Windows Vista, Windows XP, Windows 2000, and Windows Server 2003 for infections by specific, prevalent malicious software—including Blaster, Sasser, and Mydoom and helps remove any infection found. When the detection and removal process is complete, the tool displays a report describing the outcome, including which, if any, malicious software was detected and removed."

I downloaded the tool and let it run a scan. It took a couple of hours and, in the end, found no infections.

I suppose there is no reason not to try the software. Just another download!

## **All the Facts About Computer Faxes**

Can we replace our stand alone fax machines? Well I don't know.

Microsoft Windows has a fax program built in that allows sending and receiving faxes from the computer. However, it still requires that the computer is attached to the regular telephone line through a fax modem which is a card that has both Internet and fax capabilities in the computer. Simple faxes can be composed using Word or other word processing programs and more complex faxes can be scanned into the fax program and sent from there.

For years people have used a popular fax program called WinFax Pro from Symantec (the Norton people). This was full featured and allowed you to do almost any type of faxing from the computer. It also had to be connected to the telephone lines. Unfortunately WinFax Pro seems to be no longer available and has rather tepid reviews from users. Probably not a good choice anymore.

A new all Internet fax program is EFax (www.efax.com). It looks like it accomplishes everything on-line with no need for a telephone connection. However there is an annual membership fee plus a monthly charge. Quite possibly this is the way for large fax users but doesn't look to me like a good solution for the average home user.

As you can see, I'm not a fax expert. When I have a fax to send, I go to my neighbor who has a stand alone fax machine. If I had more faxing to do, I'd probably purchase one of the many inexpensive stand alone machines and hook it up to the telephone line.

## **Editor's Notes**

This is an experiment. As you know, I like to play with ideas and things. Ideas and things are combined here as I think we should communicate more often than just during our Friday gatherings. The idea is that this newsletter should become a forum for those things that either are to outside the general interests for a Friday discussion, or those things that need a more complete answer than we have time for on Fridays. It also could be a "heads up" for more complex topics that you would like to see discussed on Fridays. So give me an email at my new email address: AHOLUB@CA.RR.COM. (The old Earthlink address still works if it's in your address book).

As far as "things," this newsletter is my attempt to learn how to use Microsoft Publisher, a software program for just this type of newsletter. Note that I haven't learned to set up columns yet, so this just looks like a long Word document.

So, keep in touch and come in on Fridays for 'Coffee and Computers.'

Doc